# **Клавиатура**

# **Цель**:

- Познакомить с клавиатурой, ее назначением и принципом действия.
- Изучить группы клавиш на клавиатуре.
- Изучение специальных клавиш на клавиатуре, а так же приемов работы в Windows только с помощью клавиатуры.

## **Назначение**

Клавиатура предназначена для ввода в компьютер информации от пользователя. Пока что задача распознавания компьютером человеческого голоса удовлетворительно не решена, поэтому печать на клавиатуре - это основной способ ввода алфавитноцифровой информации от пользователя в компьютер.

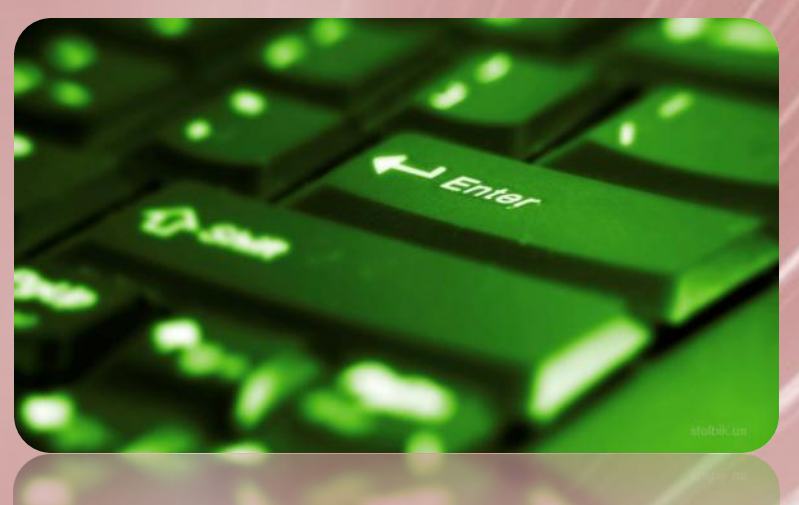

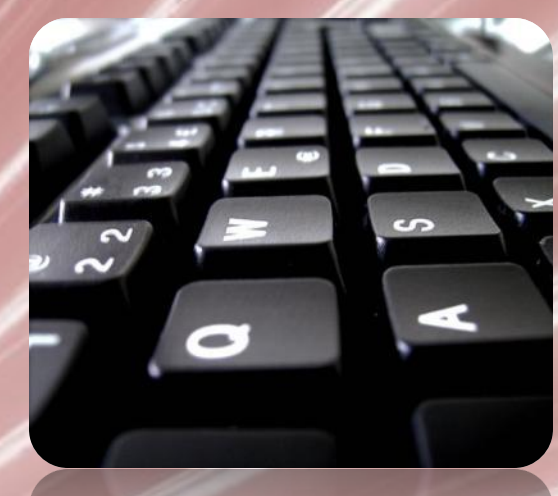

**Клавиатура-** компьютерное устройство, которое располагается перед экраном дисплея и служит для набора текстов и управления компьютером с помощью клавиш, находящихся на клавиатуре.

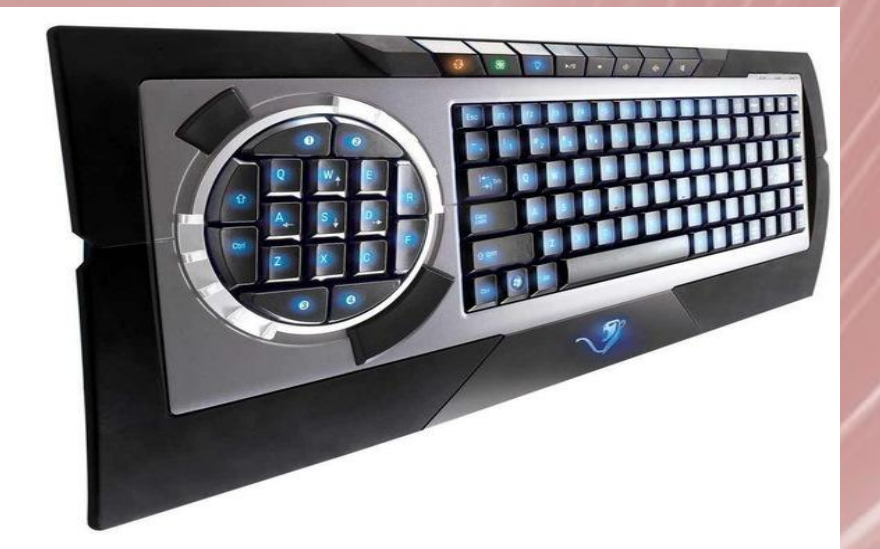

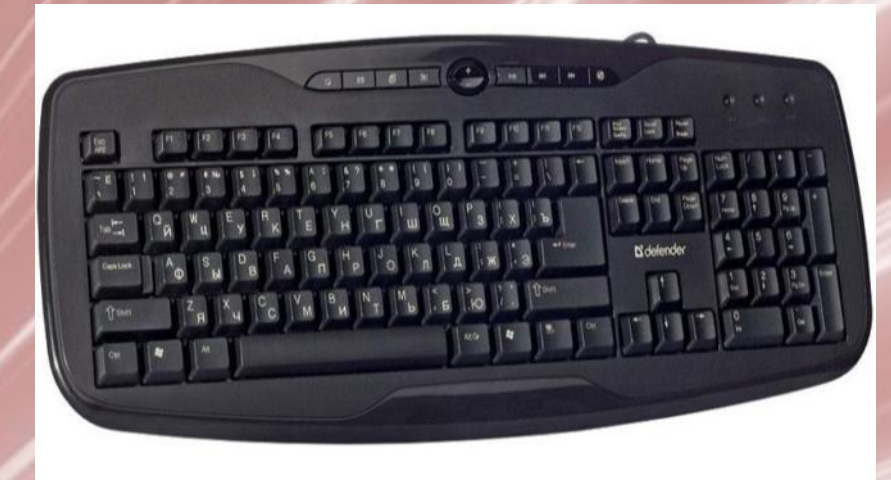

4

# Клавиатура -

— **устройство для ввода информации в компьютер и подачи управляющих сигналов. Содержит стандартный набор клавиш печатной машинки и некоторые дополнительные клавиши — управляющие и функциональные клавиши, клавиши управления курсором и малую цифровую клавиатуру.** 

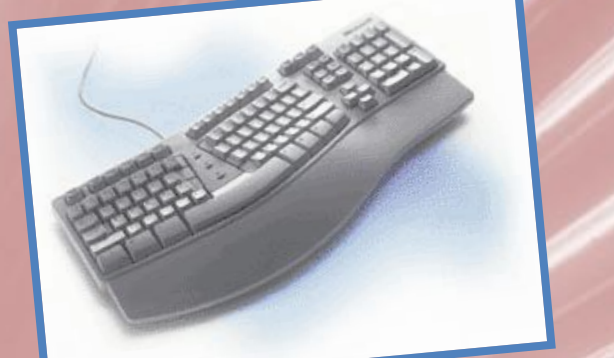

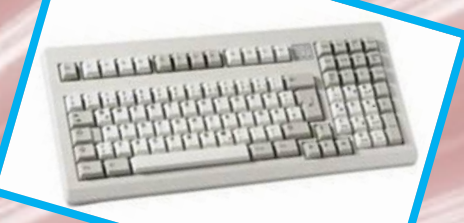

#### функциональные клавиши

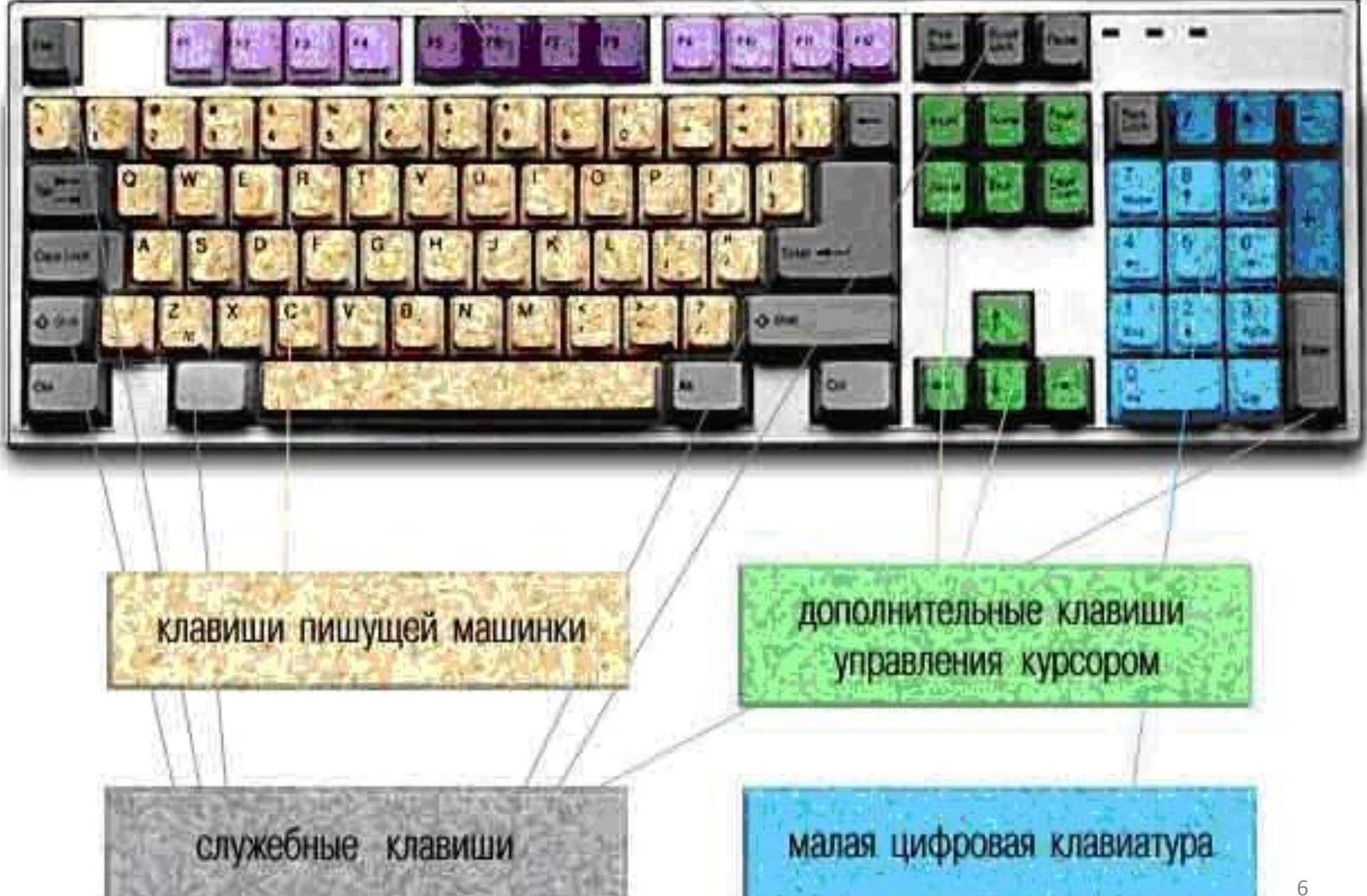

# **Алфавитно-цифровые клавиши**

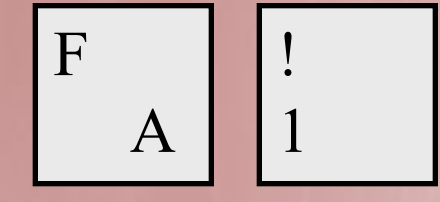

 **- алфавитно-цифровые клавиши.**

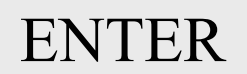

- **пробел. (служит для разделения слов)**
- **клавиша ввода.**
- **используют для ввода команд;**
- **для выбора пунктов меню;**
- **для выражения согласия на выполнение действия;**
- **завершение абзаца** *При нажатии на клавишу* **Enter** *курсор перемещается на строчку вниз.*

Клавиша **Enter** (иногда изображается со стрелкой) завершает ввод команды и вызывает ее выполнение. При наборе текста служит для завершения ввода абзаца.

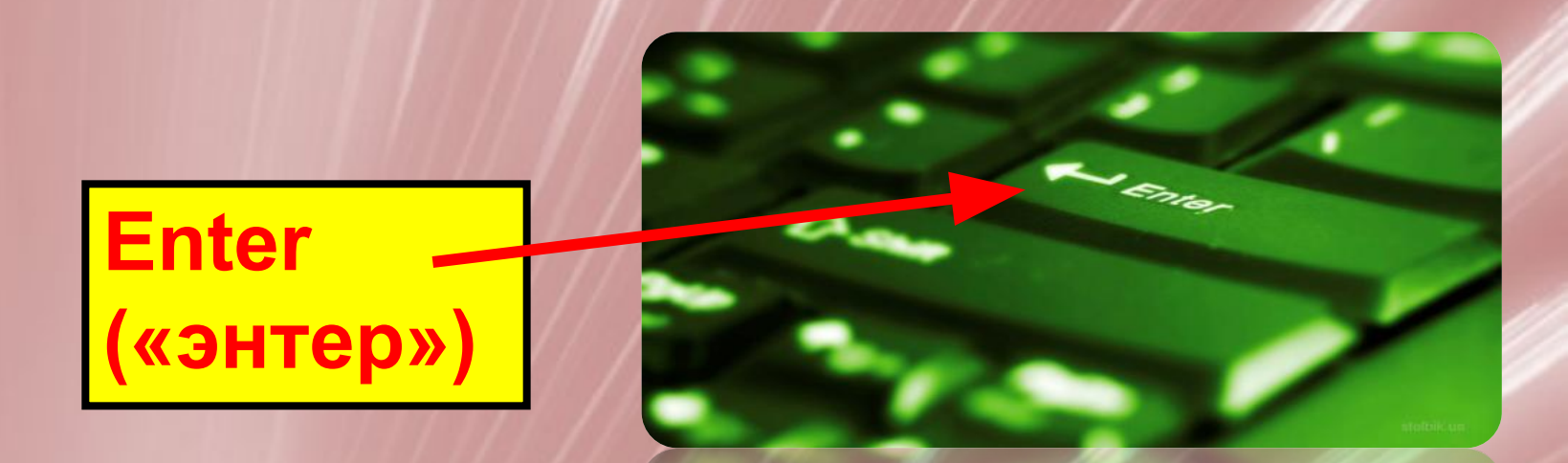

**Алфавитно-цифровые клавиши -** их так называют потому, что этими клавишами в компьютер вводятся буквы и цифры, а заодно и знаки препинания.

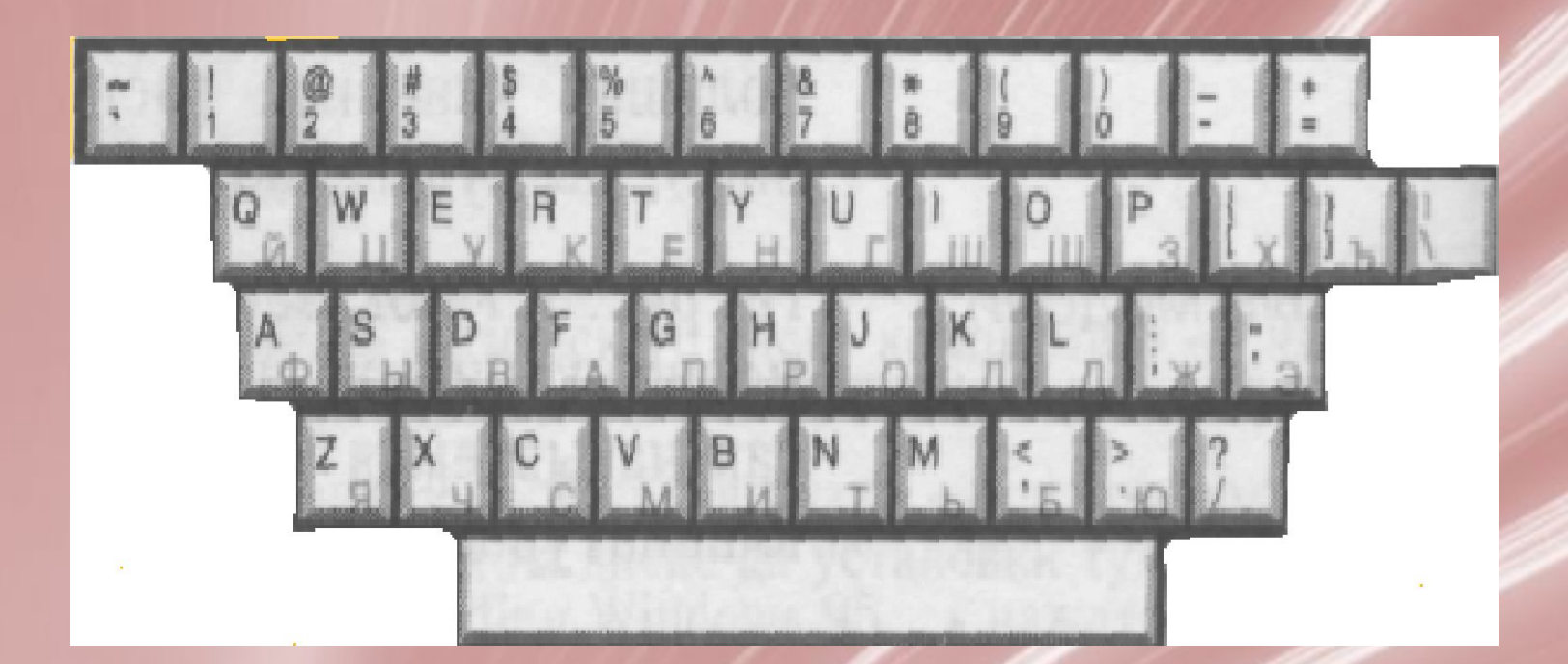

В центре расположены **алфавитноцифровые клавиши**, очень похожие на клавиши обычной пишущей машинки. На них нанесены цифры, специальные символы («!», «:», «\*» и т.д.), буквы русского алфавита, латинские буквы.

**Алфавитно-цифровая клавиатура**  основная часть клавиатуры с алфавитноцифровыми клавишами, на которых нарисованы символы, вместе со всеми тесно прилегающими управляющими клавишами.

# **Клавиши управления курсором**

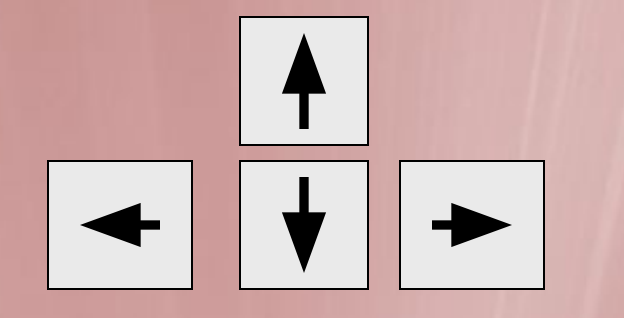

#### - **клавиши перемещения курсора.**

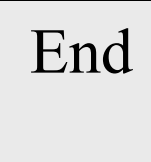

End **- перемещает курсор в конец строки**

Для перемещения курсора служат **клавиши управления курсором**, на них изображены стрелки, направленные вверх, вниз, влево и вправо.

Эти клавиши перемещают курсор на одну позицию в соответствующем направлении.

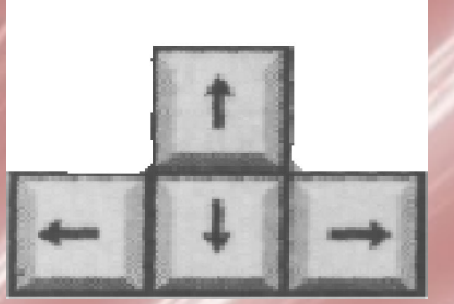

### **«Техника безопасности» при работе с клавиатурой**

Наибольшую опасность, связанную с клавиатурой, представляет ее загрязнение. Поэтому клавиатуру следует регулярно чистить влажными салфетками для компьютерной техники и вытряхивать мусор из промежутков между клавишами.

Возьмите за правило никогда не есть за клавиатурой. Пить у компьютера тоже не следует: рано или поздно содержимое чашки или стакана окажется разлитым по «орудию производства».

Переутомление рук не менее опасно, чем загрязнение клавиш. При работе с клавиатурой кисти находятся в изогнутом положении, что негативно отражается на состоянии запястий, а также долгое время висят над клавиатурой, что приводит к перегрузке локтей и предплечий. Избавить руки от избыточной нагрузки несложно: необходимо создать опору для кистей, чтобы им не требовалось висеть в воздухе на протяжении всего времени работы за компьютером.

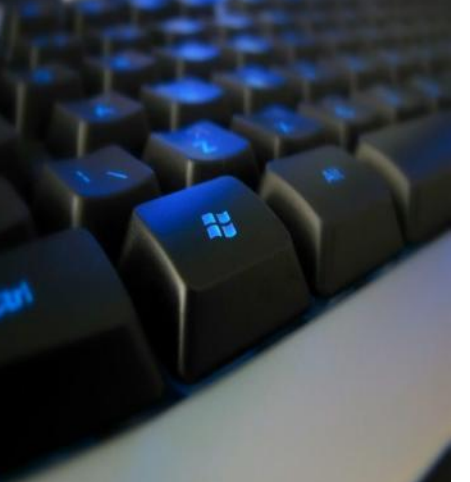

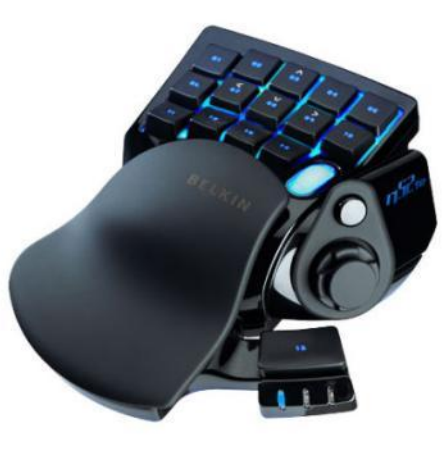

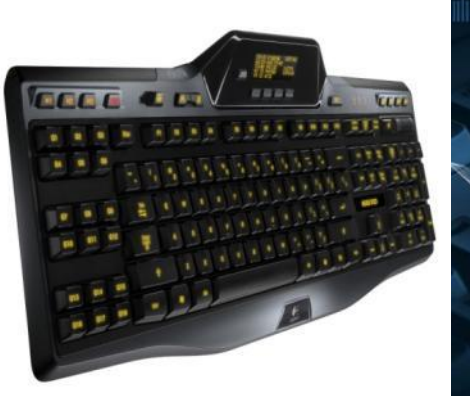

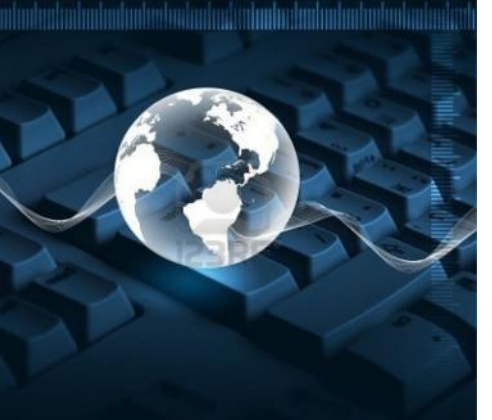

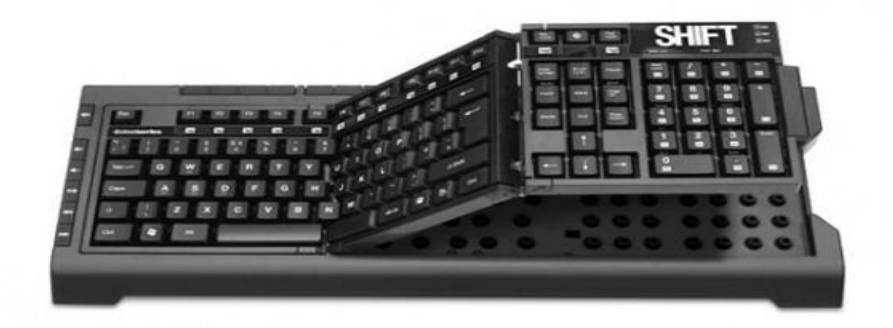

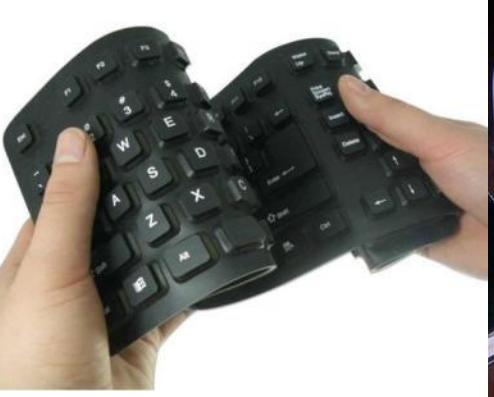

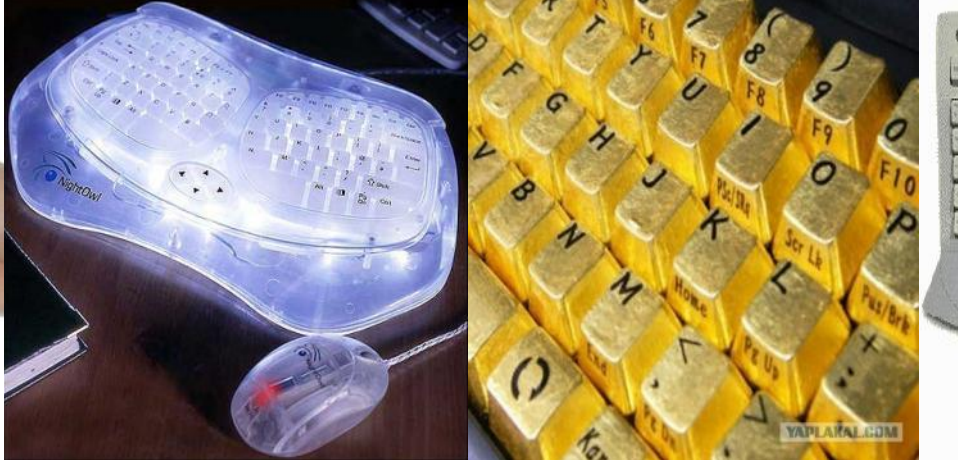

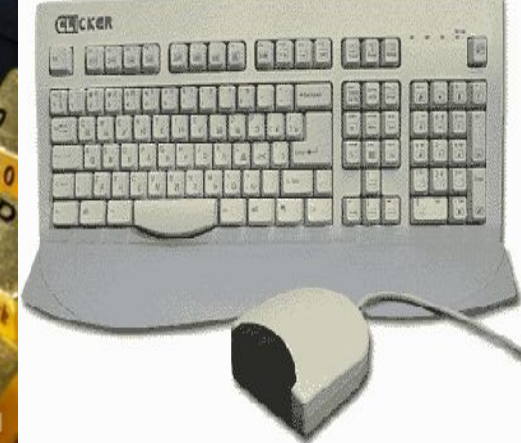

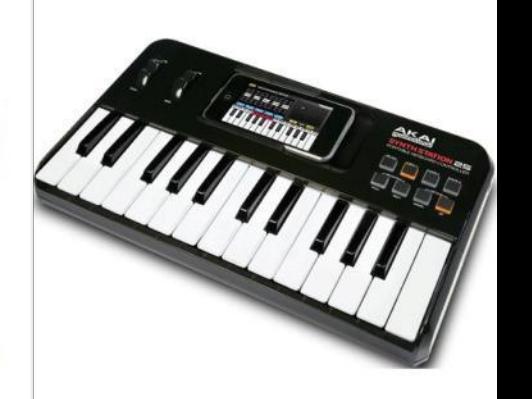